# **Application: gvSIG desktop - gvSIG bugs #1046**

## **'Save as template' has not got icon (red square)**

08/29/2012 10:36 AM - Vicent Domenech

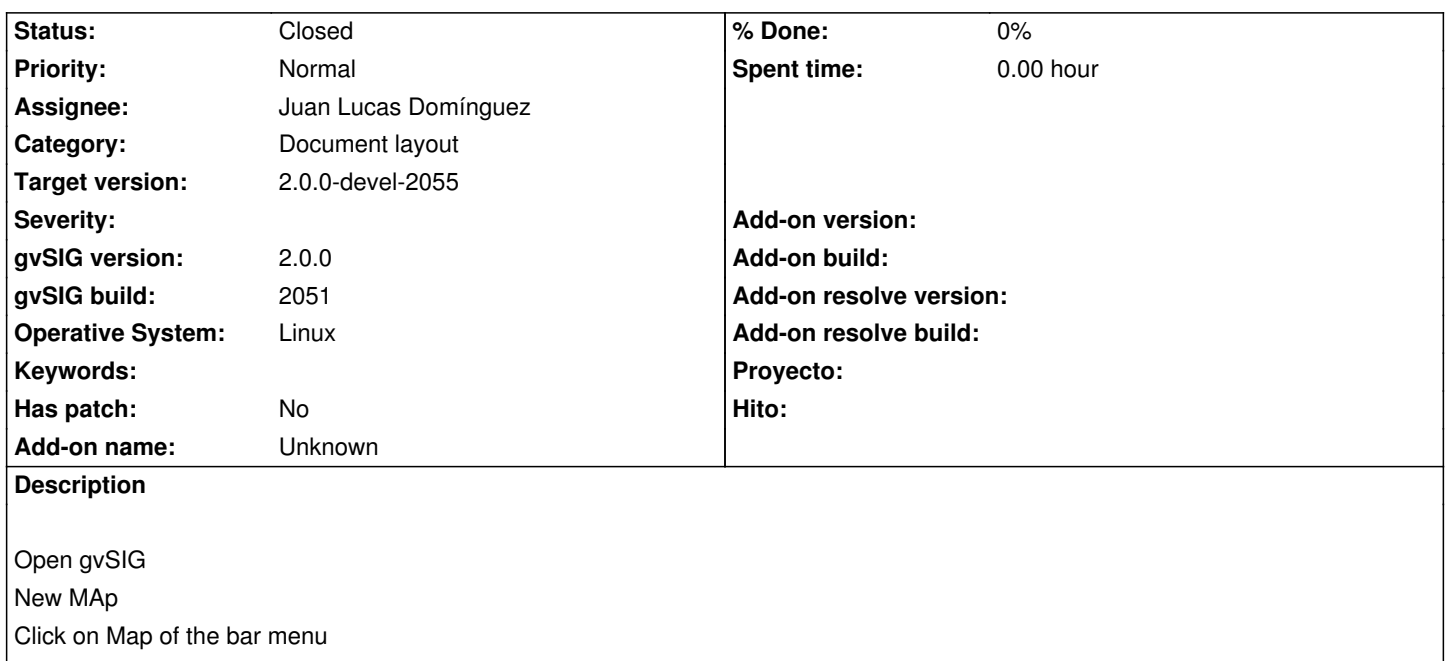

'Save as template' button has not got icon (it appears in a red square)

#### **History**

### **#1 - 09/10/2012 04:05 PM - Juan Lucas Domínguez**

*- Assignee set to Juan Lucas Domínguez*

#### **#2 - 09/11/2012 10:14 AM - Juan Lucas Domínguez**

*- Status changed from New to Fixed*

gvsig-app-document-layout:r10

Fixed icon names, added missing icons, fixed icon registering.

#### **#3 - 09/21/2012 12:50 PM - Vicent Domenech**

- *File gvSIG-environ.info added*
- *Status changed from Fixed to Closed*

Closed with gvSIG build 2054

### **#4 - 10/01/2012 10:09 AM - Joaquín del Cerro Murciano**

*- Target version changed from 2.0.0-rc1 to 2.0.0-devel-2055*

#### **Files**